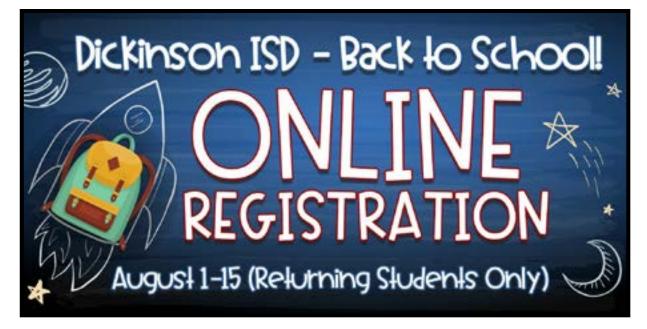

From August 1-15, 2018, parents can register their returning Dickinson ISD students for the 2018-2019 from their computer instead of waiting in line at the campus. These are students who attended a Dickinson ISD campus at the end of the 2017-2018 school year and are returning for the 2018-2019 school year. A copy of proof of residency is still required to be dropped off at the campus; however, this can be done in August, without having to stand in registration lines.

The online registration process will be available through the school district website at www.dickinsonisd.org. The district will have complete instructions and more information available on the website to walk parents through the steps they need to take. In order to complete the online registration process, parents must have their login information (user name and password) for Skyward Family Access. If a parent does not have login information, this can be obtained by showing proper identification in the front office at their child's school.

For parents without access to the Internet, computers and assistance will be available at the campuses during designated times to complete the online registration process. If you have questions, contact your child's campus. Parents of students new to Dickinson ISD for 2018-2019 must visit the campus their child will attend and complete the registration process in person as there is more paperwork involved for new students.

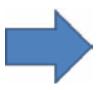

**Click here** to view instructions in English for completing the online registration process.

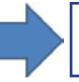

**Click here** to view instructions in Spanish for completing the online registration process.

Click here to log-in to Skyward Family Access to complete online registration

*If you have any problems completing the online registration process, contact your child's campus or the Dickinson ISD Technology Help Desk at 281-229-6028.*